## **Issues**

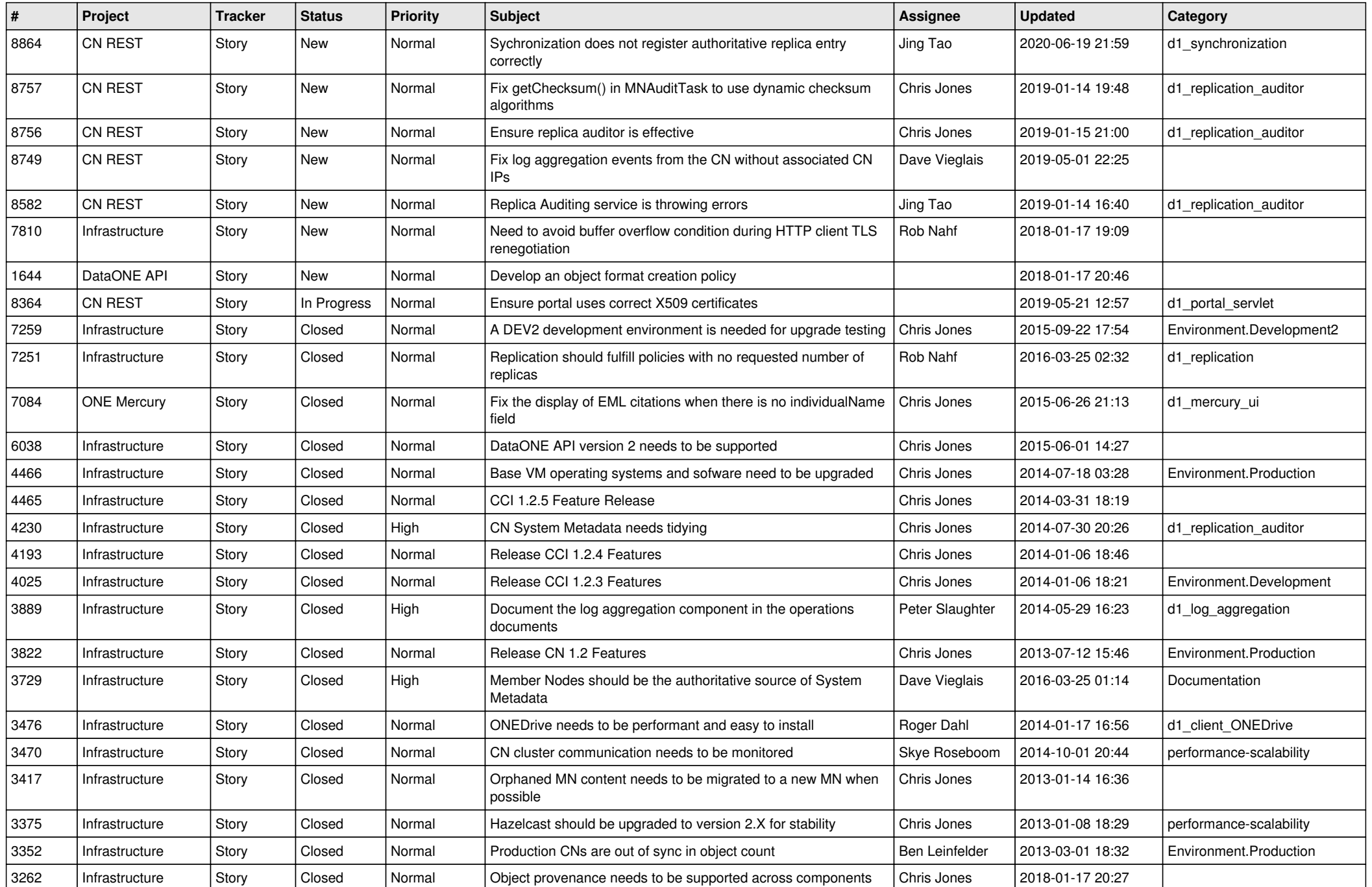

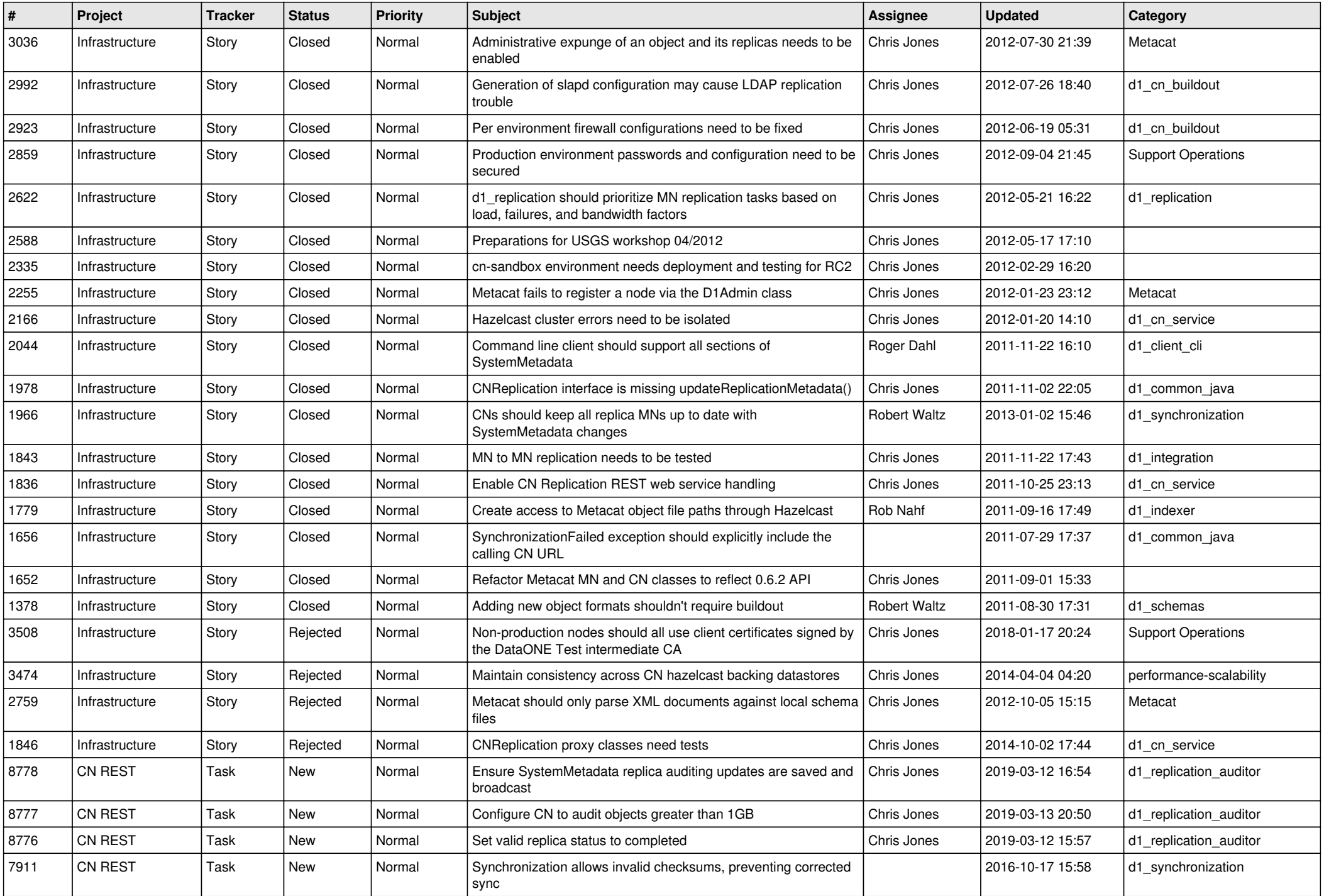

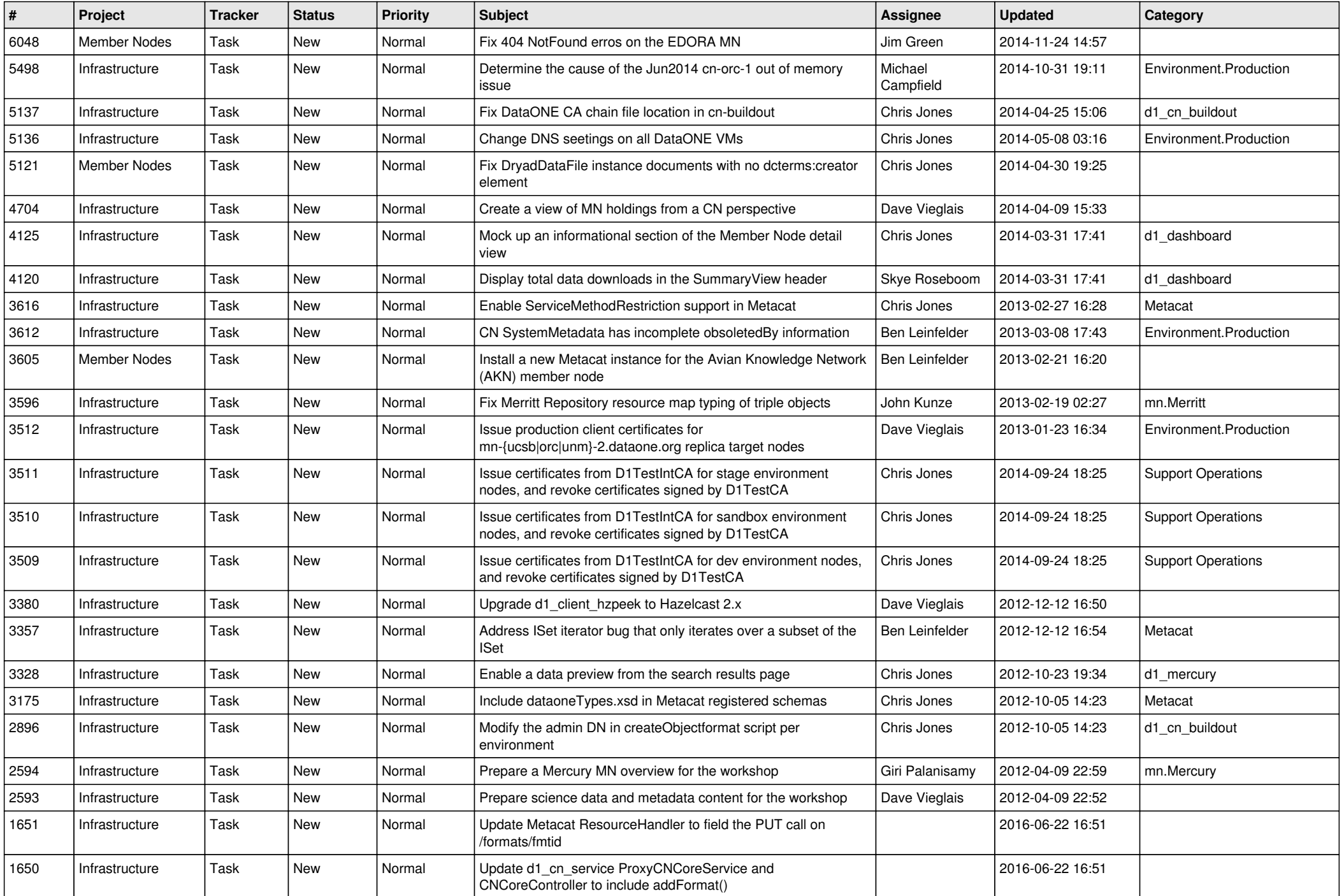

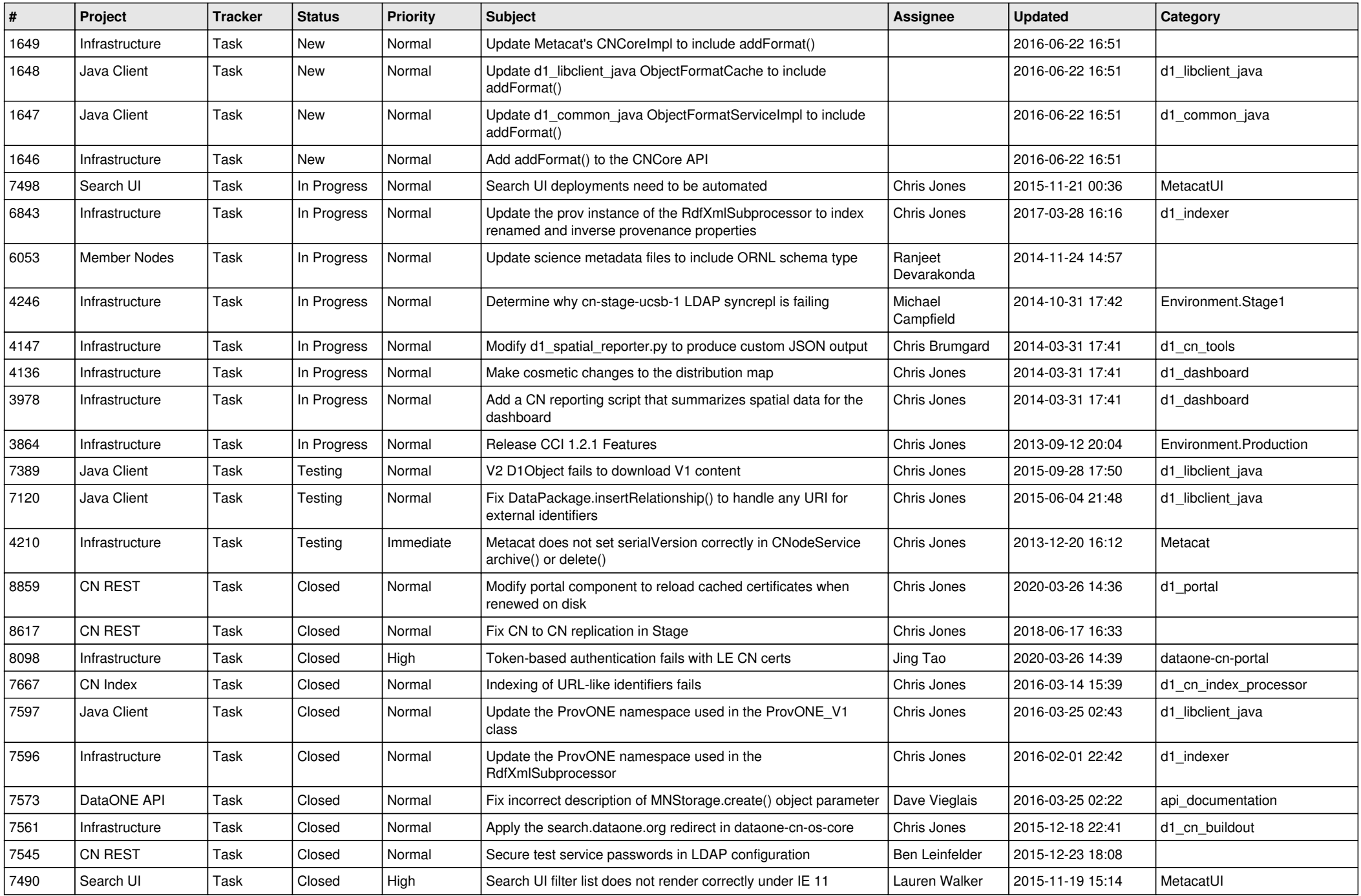

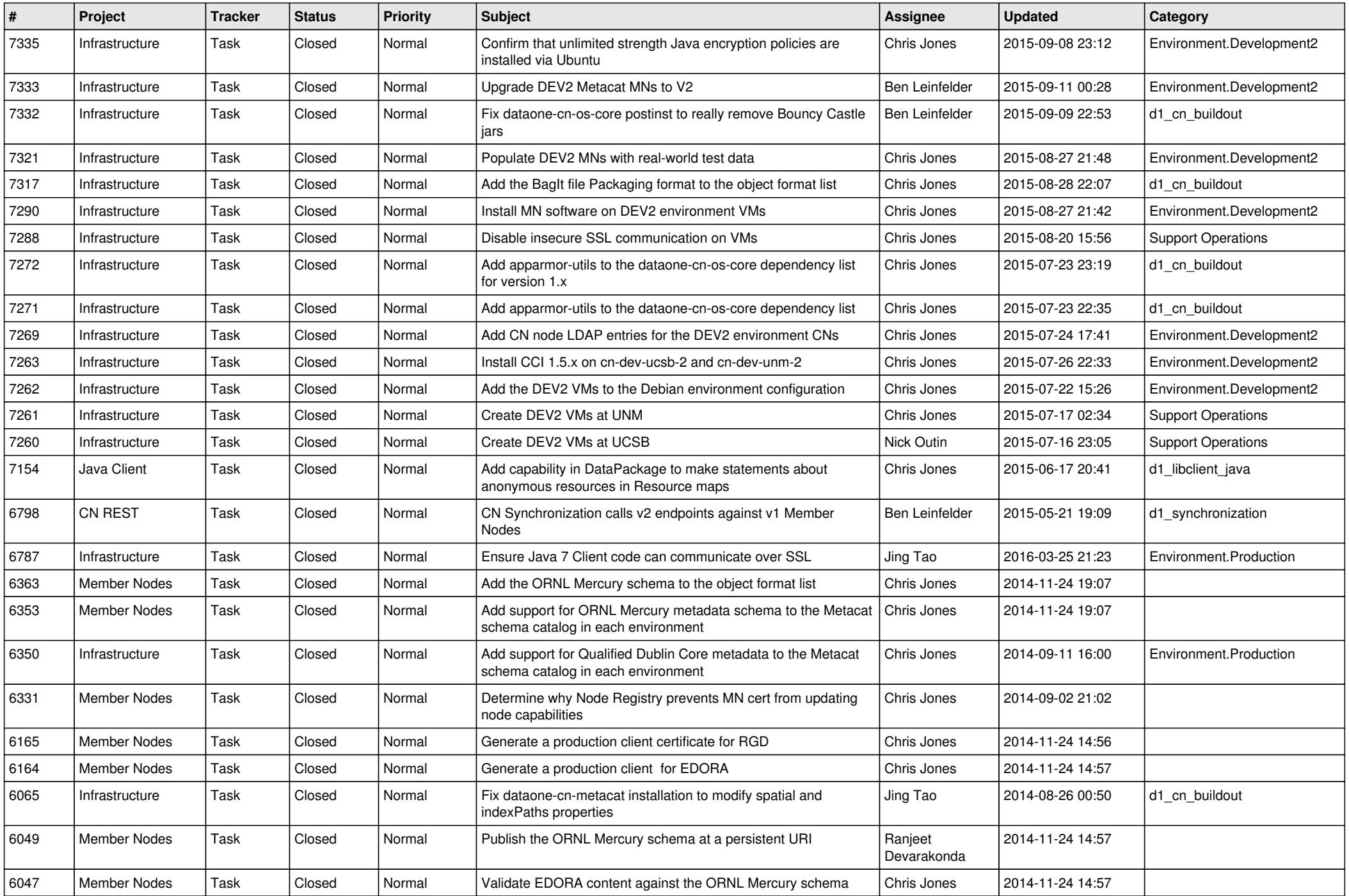

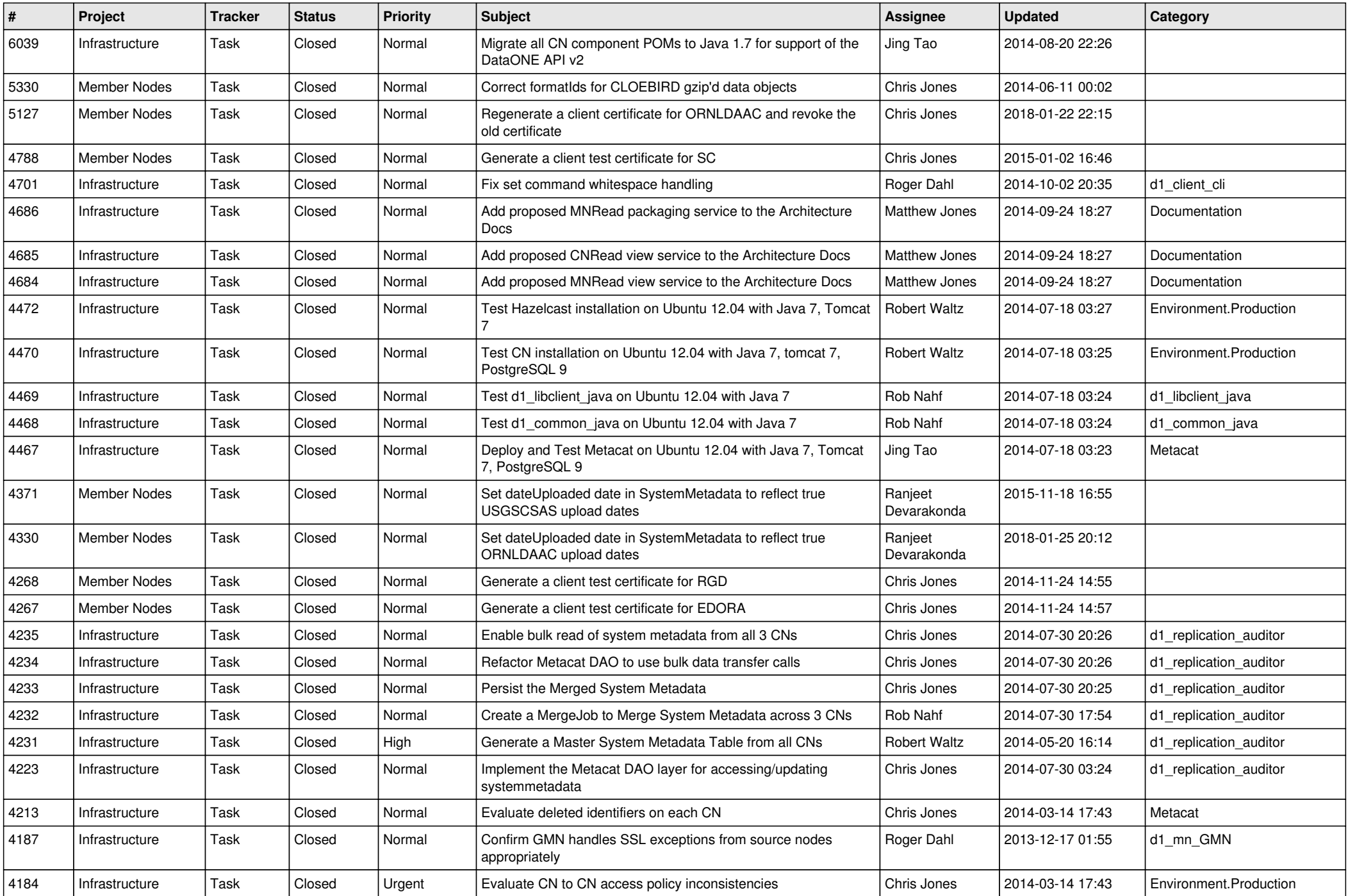

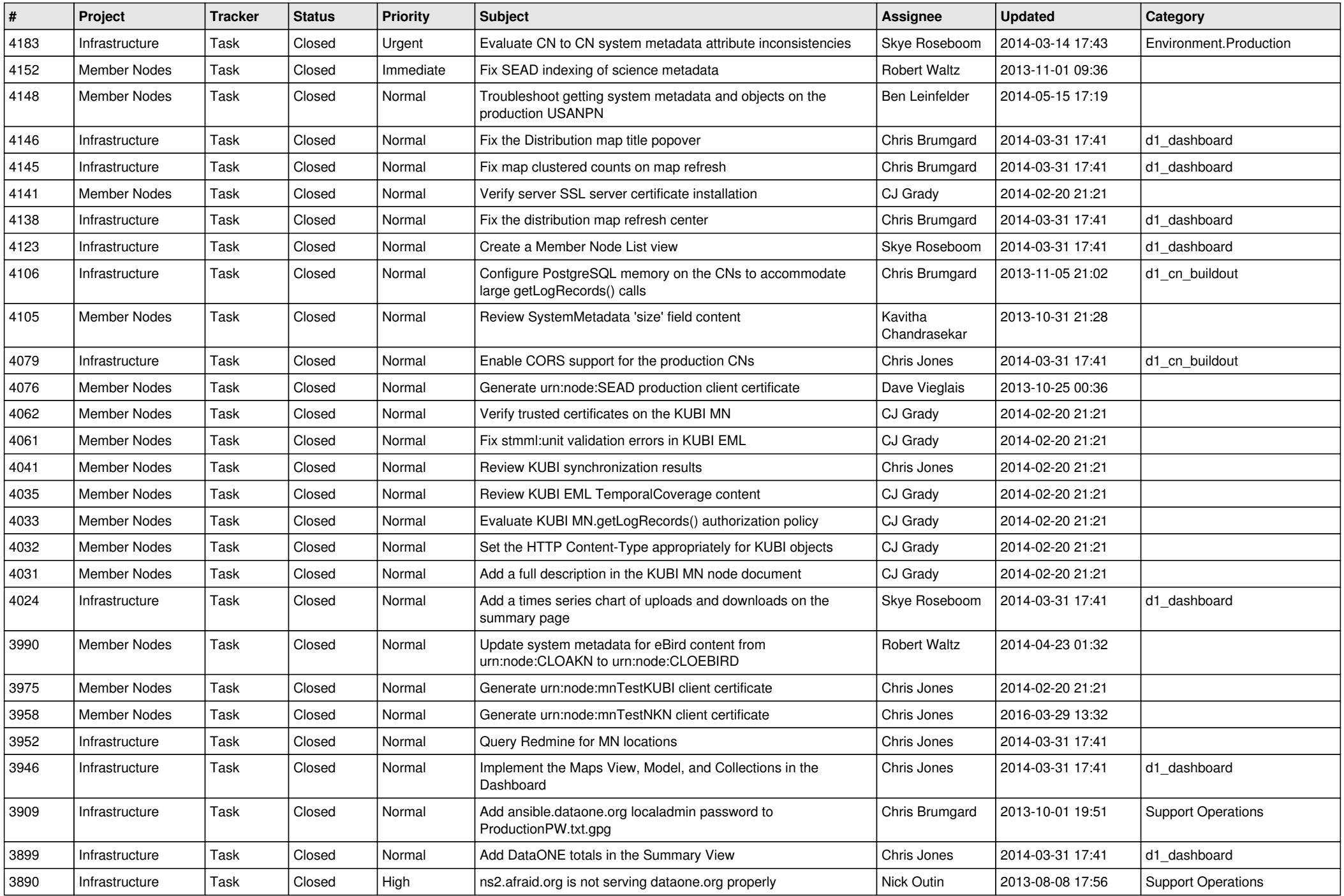

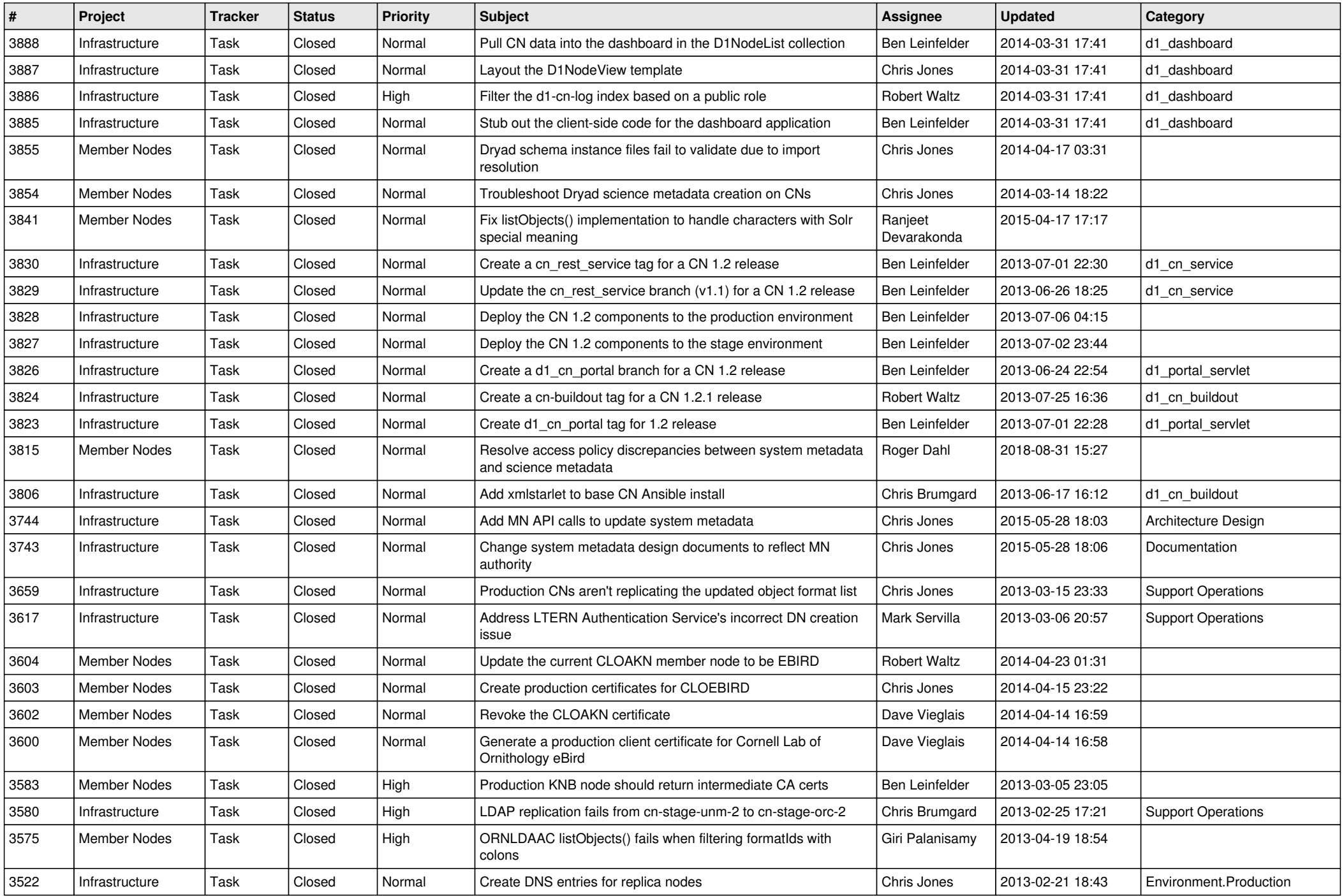

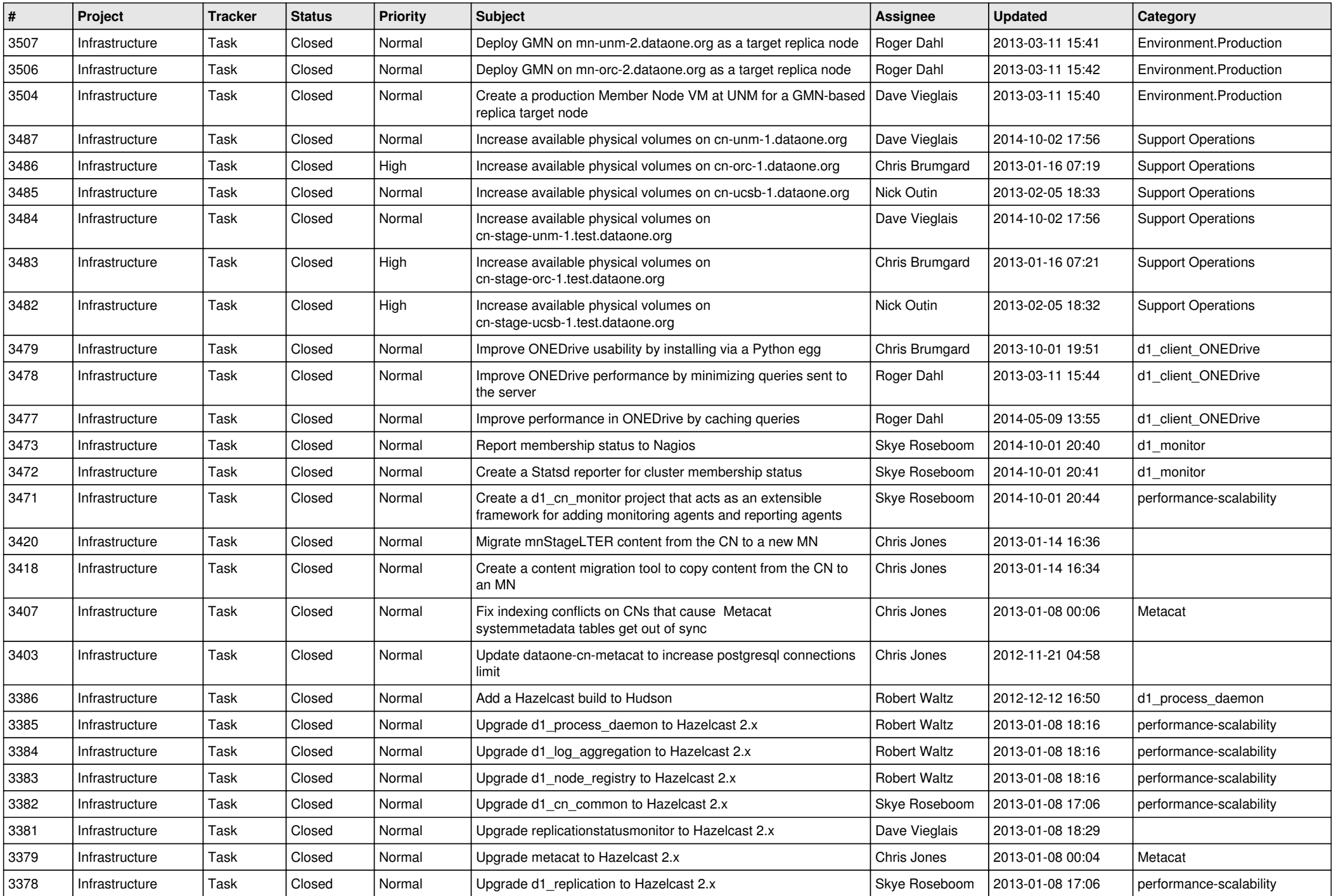

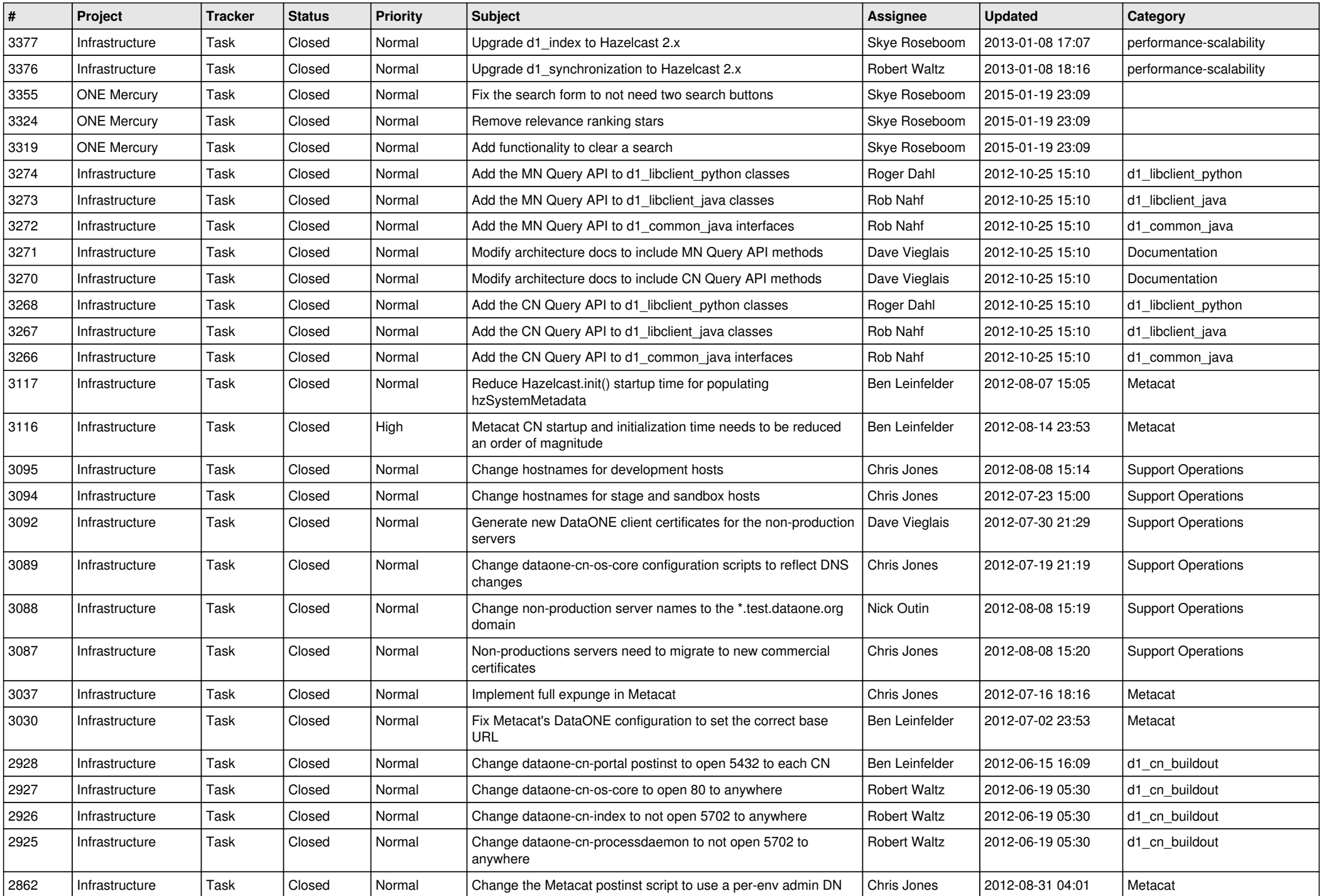

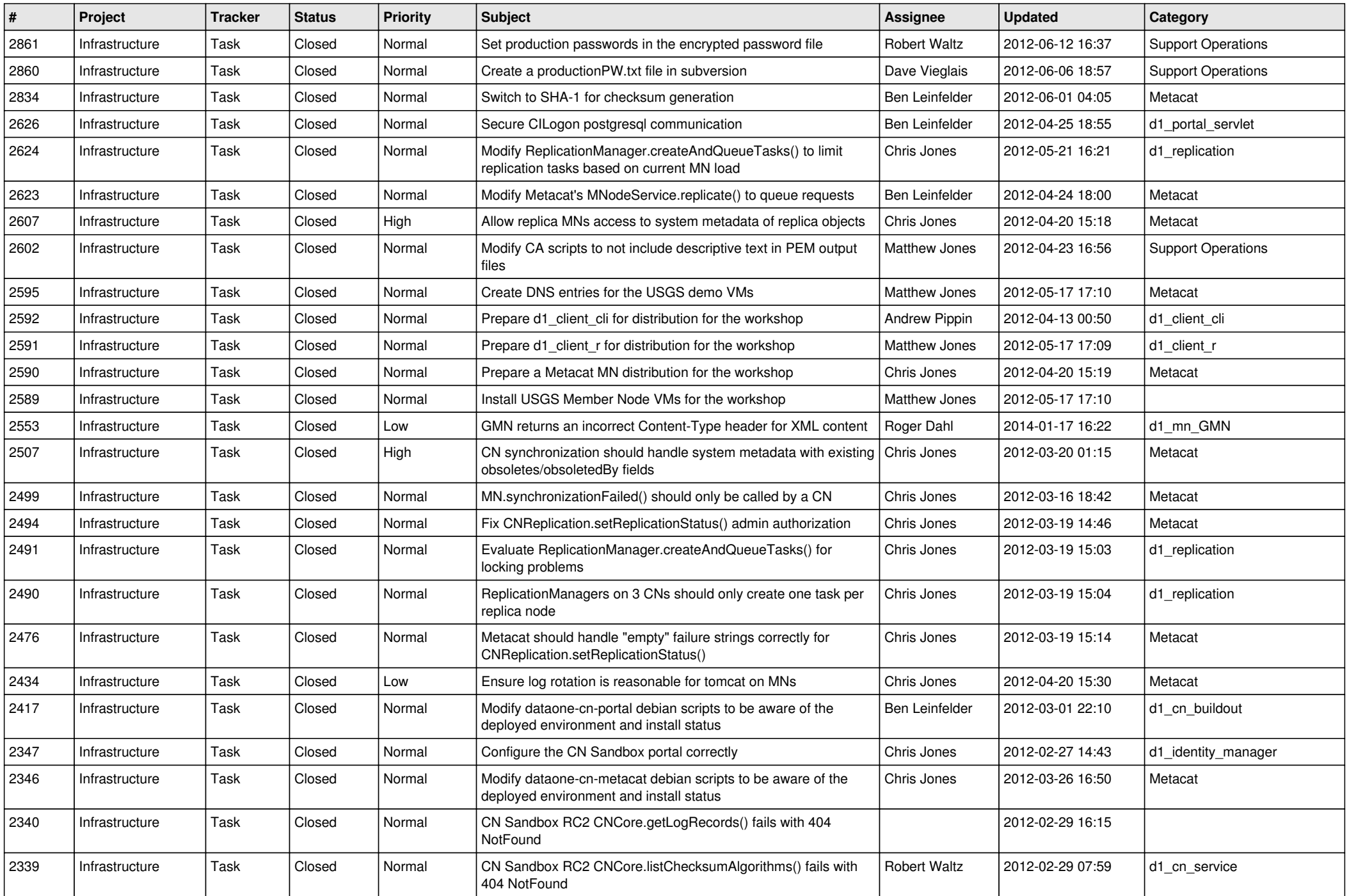

![](_page_11_Picture_535.jpeg)

![](_page_12_Picture_547.jpeg)

![](_page_13_Picture_564.jpeg)

![](_page_14_Picture_538.jpeg)

![](_page_15_Picture_47.jpeg)